WILKSOF

## **PARAMETRYZACJA NAZW DOKUMENTÓW SPRZEDAŻY (FAKTURA VAT I FAKTURA)**

Poniżej zamieszczamy przykład pokazujący jak sparametryzować szablon wydruku FV tak, aby w zależności do daty wystawienia FV wydruk samoczynnie wyświetlał napis **Oryginał / Kopia** Jak widać na poniższym zrzucie w szablonie wydruku FV zastosowano wyrażenie z warunkiem logicznym.

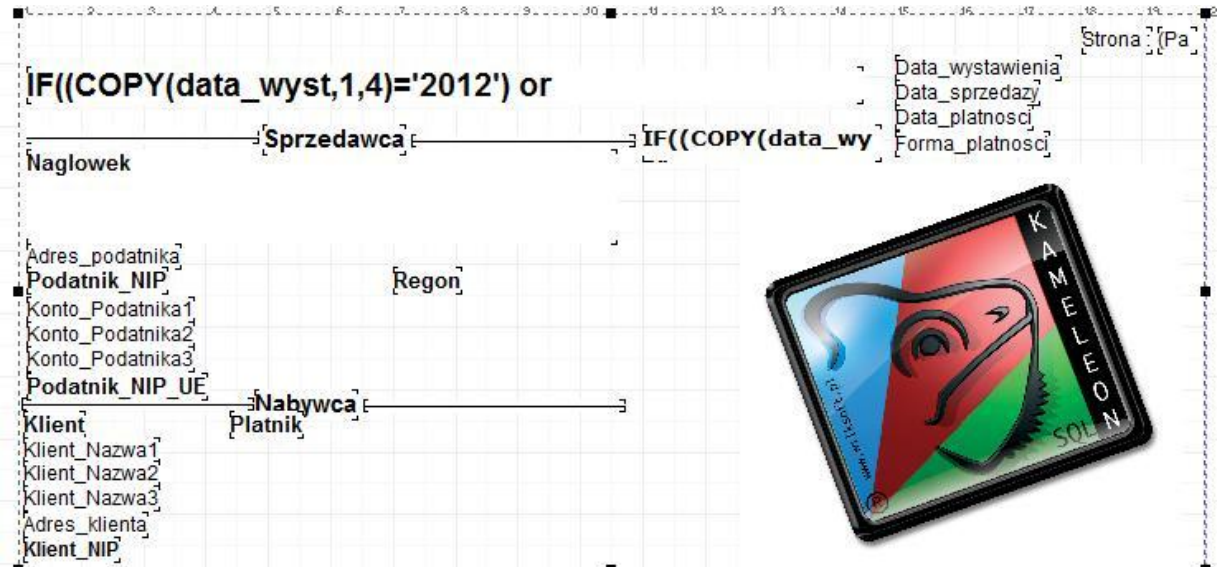

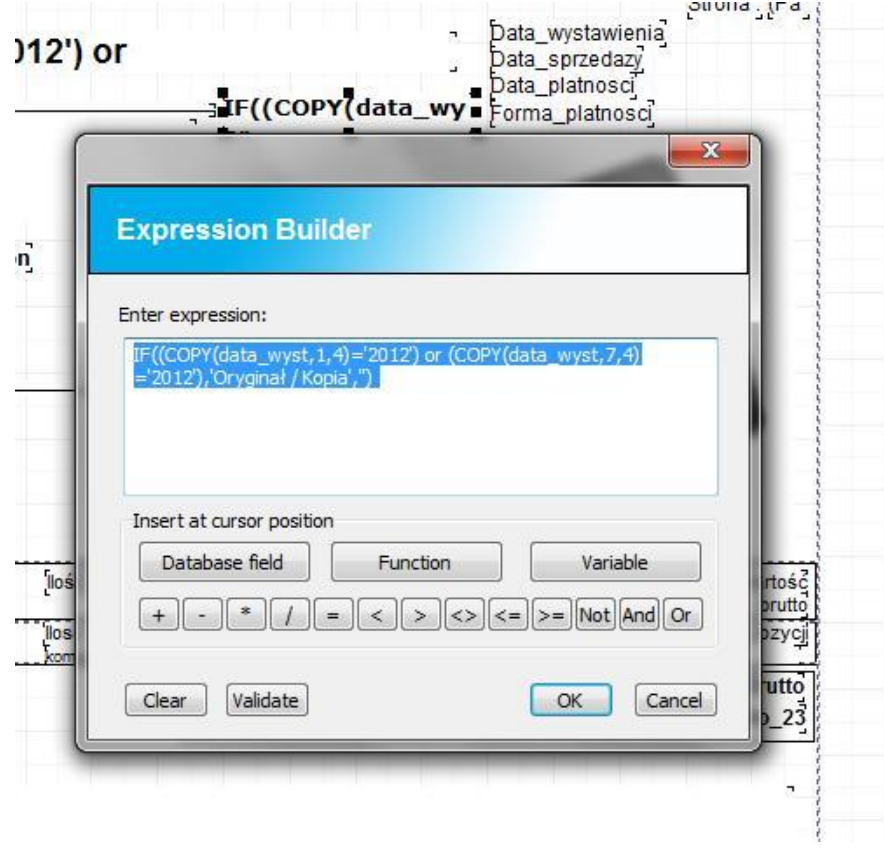

## WILKSOF

Strona: 1

Treść wyrażenie prezentujemy poniżej (oczywiście jeżeli chcemy aby analizowane były starsze lata obrachunkowe to należy dodać warunek dla określonego roku)

## **IF((COPY(data\_wyst,1,4)='2012') or (COPY(data\_wyst,7,4)='2012'),'Oryginał / Kopia','')**

Dzięki takiemu sparametryzowaniu wyrażenia prezentującego nazwę dokumentu mamy dla dokumentu pochodzącego z roku 2012 jak poniżej.

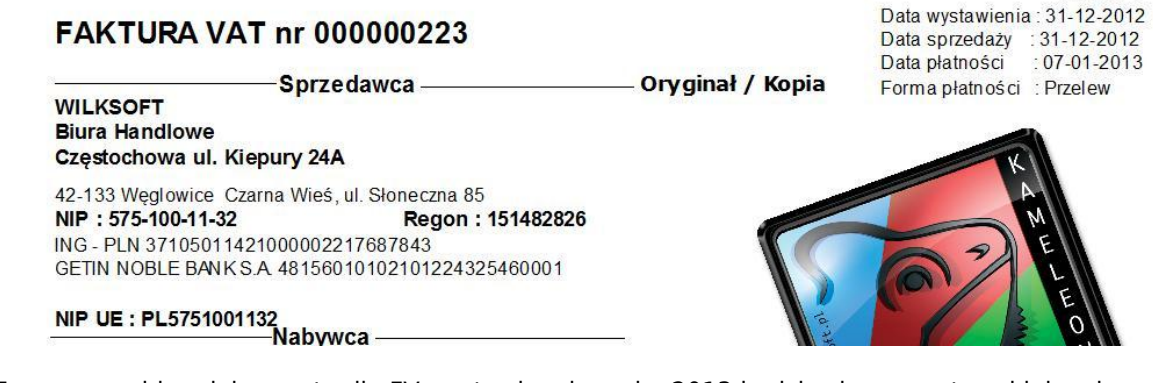

Ten sam szablon dokumentu dla FV wystawionej w roku 2013 będzie się prezentował jak pokazano poniżej.

## **FAKTURA nr 000000004**

**Sprzedawca WILKSOFT Biura Handlowe** Częstochowa ul. Kiepury 24A

42-133 Węglowice Czarna Wieś, ul. Słoneczna 85 NIP: 575-100-11-32 Regon: 151482826 GETIN NOBLE BANK S.A - 48156010102101224325460001

NIP UE : PL5751001132<br>Nabywca -

Strona 1 Data wystawienia: 02-01-2013 Data sprzedaży : 02-01-2013 Data płatności  $:09-01-2013$ Forma płatności : Przelew

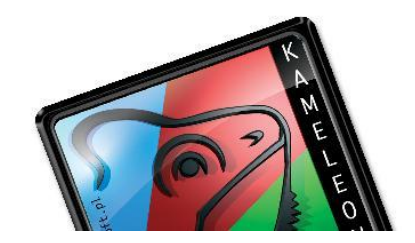